**Document**

**élève Cours : Comment évolue les grandeurs efforts et flux en dynamique ? Adhérence / Glissement (frottement)**

Mise en situation :

Qui n'a pas un jour été confronté à l'expérience de pousser un meuble et de se rendre compte qu'une fois qu'il a commencé à glisser, c'est plus facile… → *(extrait de « Exercices mécaniques EPFL »).*

Mise en évidence par l'expérience :

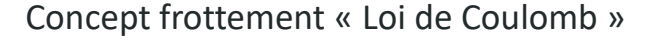

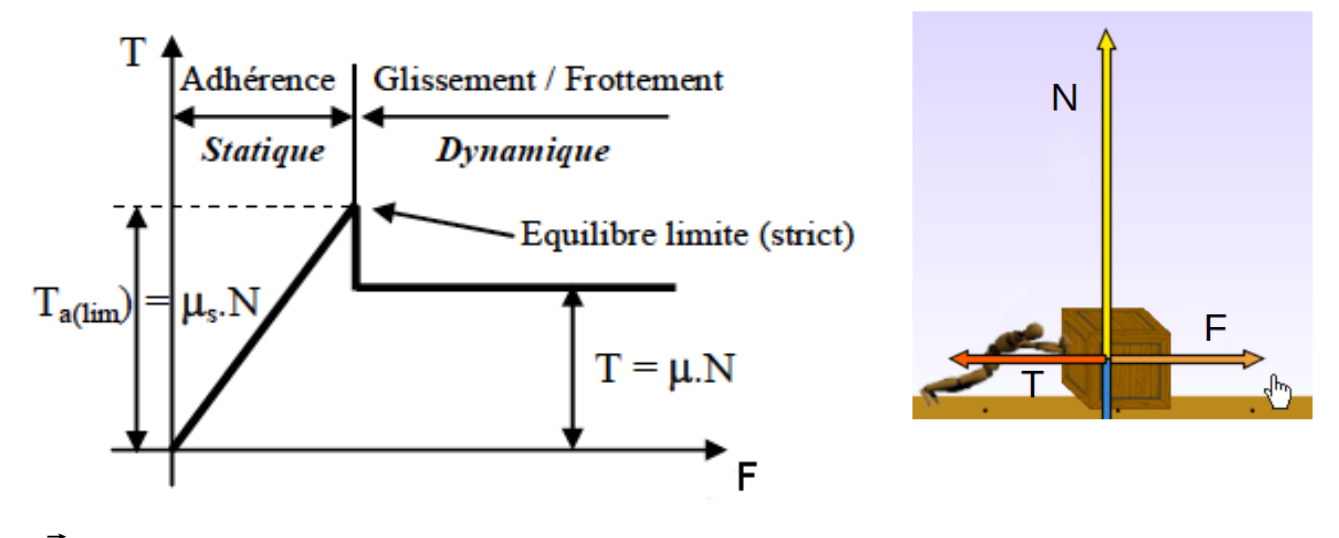

- $\vec{F}$  est la force appliquée par l'homme sur la caisse ;
- $\vec{N}$   $\,$  est la réaction Normale du sol sur la caisse ;
- $\vec{T} \;\;$  est la réaction Tangentielle du sol sur la caisse (elle tend à s'opposer au déplacement) ;
- $\vec{P}$  est le poids de la caisse (orienté vers le bas et peu visible sur l'image).

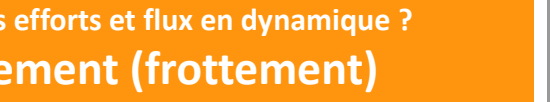

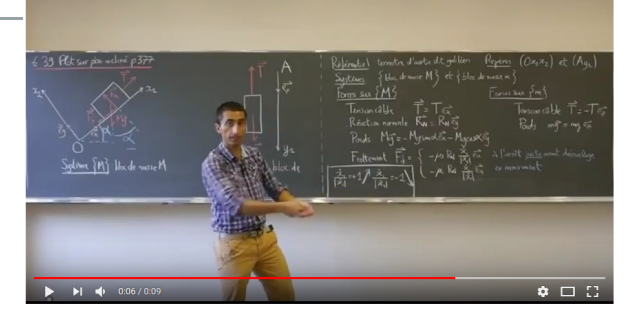

**Bac S SI**

Adhérence → Les deux surfaces en contact tendent à glisser l'une par rapport à l'autre (sans déplacement).

Frottement → les deux surfaces en contact glissent l'une par rapport à l'autre.

#### Les formules

Deux paramètres permettent de caractériser **l'adhérence** et le **glissement** et son fonction de la **paire** de matériaux en contact (exemple d'une voiture : pneu / enrobé) :

- Coefficient de frottement statique : μ*<sup>s</sup>*
- Coefficient de frottement cinématique : μ*<sup>c</sup>*

Pour la plupart des **paires** de matériaux, μ*s*>μ*<sup>c</sup>*

 *Moyen mnémotechnique : le freinage ABS sur les véhicules permet de rester toujours à l'adhérence. En cas de glissement, le conducteur perd le contrôle du véhicule et en théorie parcourrait une distance plus grande pour s'arrêter.*

#### **A l'adhérence :**

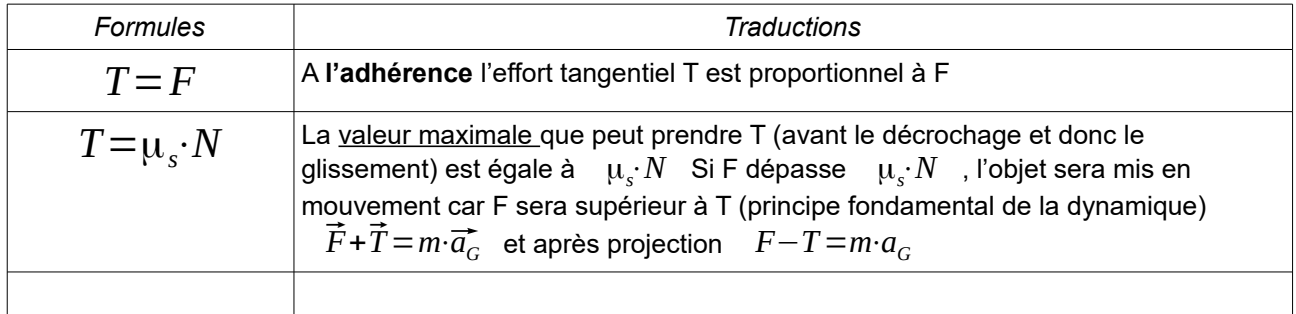

#### **Au glissement :**

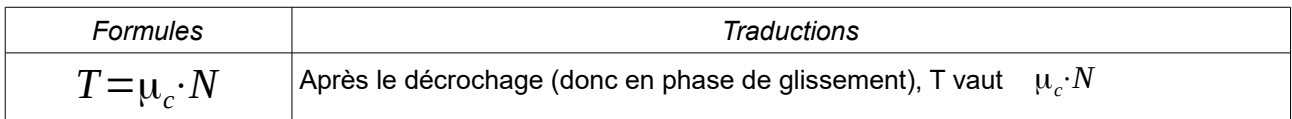

# Quelques coefficients

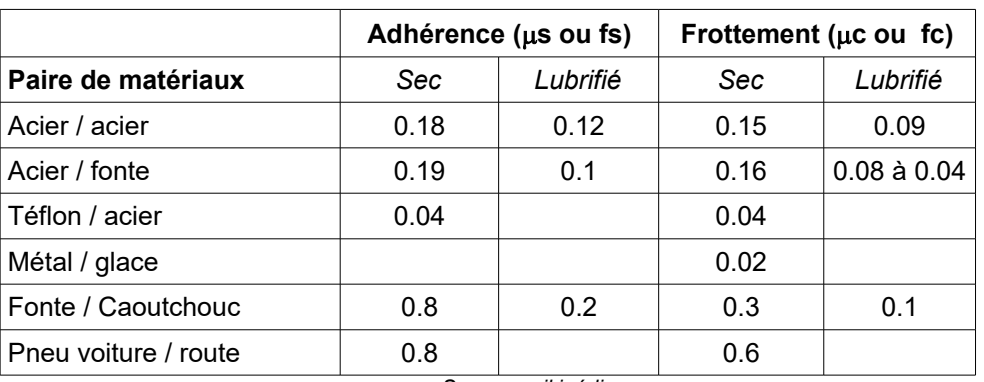

*Source : wikipédia*

## Utilisation du cône de frottement

Le cône de frottement est un outil graphique très utilisé pour connaître la situation (adhérence ou frottement) dans laquelle on se trouve.

Le cône de frottement est tracé en dessinant un cône dont l'angle avec la normale au plan de contact est  $\Phi$ .

Cet angle est déterminé à partir du coefficient de frottement statique : μ*<sup>s</sup>*

à l'aide de la relation suivante :  $\; \mu_{s} \! = \! \tan\phi$ 

$$
\Rightarrow \phi = \tan^{-1} \mu_s
$$

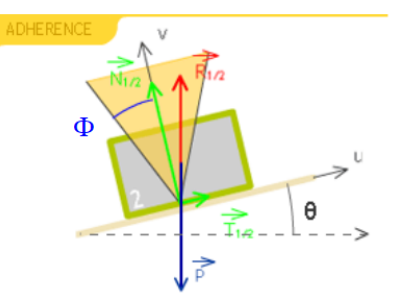

Ce cône ainsi formé est immuable (ne peut donc être modifié) car il est fonction de la paire de matériaux en contact.

Le poids de l'objet posé ainsi que sa surface en contact n'ont aucune incidence (cf. expérience ci-après).

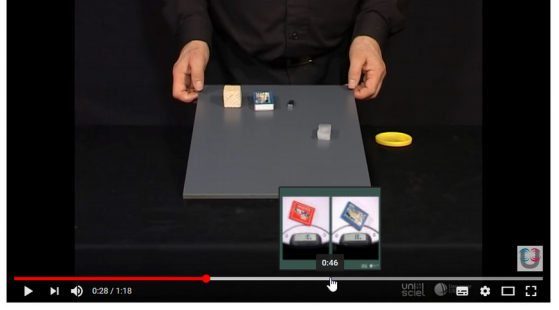

Commentaires sur l'illustration ci-contre :

<u>Commentaires sur l'illustration ci-contre :</u><br>A **l'adhérence** : la réaction du support  $\overrightarrow{R_{1/2}}$  est dans le cône donc il y A **l'adhérence** : la réaction du support  $\overrightarrow{R_{1/2}}$  est dans le cône donc il<br>a adhérence car l'effort tangentiel  $\overrightarrow{T_{1/2}}$  peut aisément compenser la composante du poids selon  $\vec{u}$ 

**Équilibre strict** : la réaction du support  $\overrightarrow{R_{1/2}}$  est sur la limite du cône,<br>il y a équilibre strict car car l'effort tangentiel  $\overrightarrow{T_{1/2}}$  peut compenser la il y a équilibre strict car car l'effort tangentiel  $\overrightarrow{T}_{1/2}$  peut compenser la composante du poids selon ⃗*u* mais atteint sa limite définie par  $T = \mu_s \cdot N$ 

**Glissement** : la réaction du support  $\overrightarrow{R_{1/2}}$  est sur la limite du cône car **Glissement** : la réaction du support  $\overrightarrow{R_{1/2}}$  est sur la limite du<br>elle ne peut pas en sortir, l'effort tangentiel  $\overrightarrow{T_{1/2}}$  ne peut pas compenser la composante du poids selon  $\vec{u}$  ! l'objet est soumi à une accélération, donc glisse.

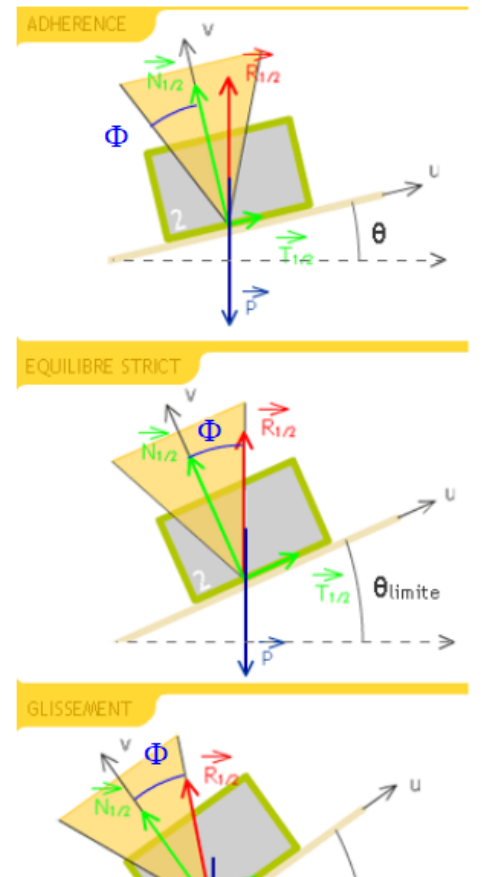

 $\tilde{\mathsf{h}}_n$ 

θ

Il est important de rappeler que ce coefficient caractérise une paire de matériaux en contact et ce, pendant la phase d'adhérence.

**La première méthode** consiste à placer l'objet fait d'un matériau 1 (ici le parallélépipède en gris) sur un plan incliné fait d'un matériau 2 (plan incliné noir) et d'augmenter progressivement l'angle  $\alpha$ .

Dès que l'objet se met à glisser, on relève l'angle  $\alpha$  juste avant que l'objet ne se mette à glisser.

La tangente de cet angle ainsi relevée donne le coefficient  $\mu_s$ .

Des systèmes automatisés tels que celui montré dans la vidéo suivante permettent de le faire avec précision mais il est très simple de le faire à la main à l'aide d'un rapporteur par exemple.

La **deuxième méthode** requière un dynamomètre tel que présenté dans la vidéo suivante.

Je ne fournis pas la méthode, je vous laisse le soin de déterminer le protocole par vous-même.

#### Travail demandé :

- Citer les matériaux en contact ?
- Indiquer la masse de l'objet ?
- Indiquer la valeur du coefficient μ*<sup>s</sup>* ?
- Citer les formules utilisées.

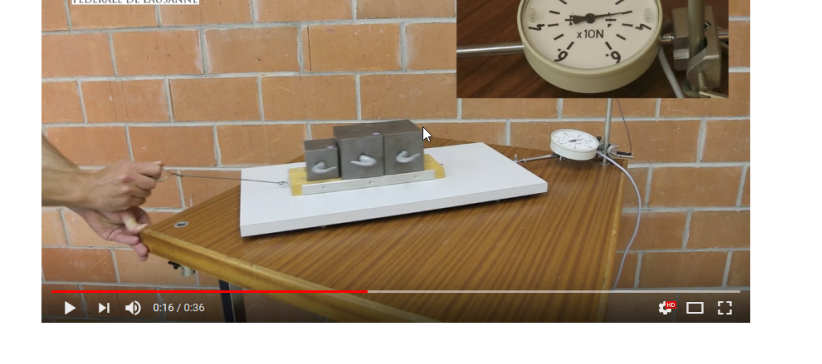

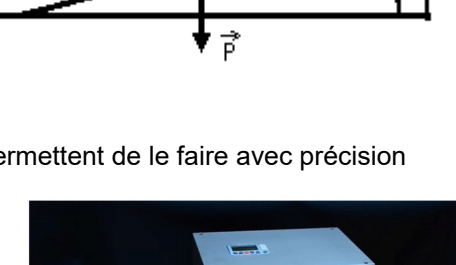

ਜਾਂਦ

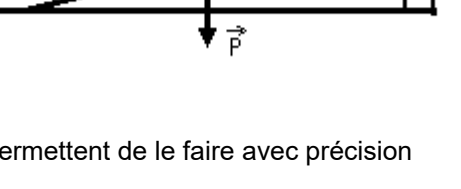

## La simulation

#### SolidWorks :

Le modèle suivant permet de mettre en œuvre les effets de la loi de Coulomb à partir d'une étude de mouvement.

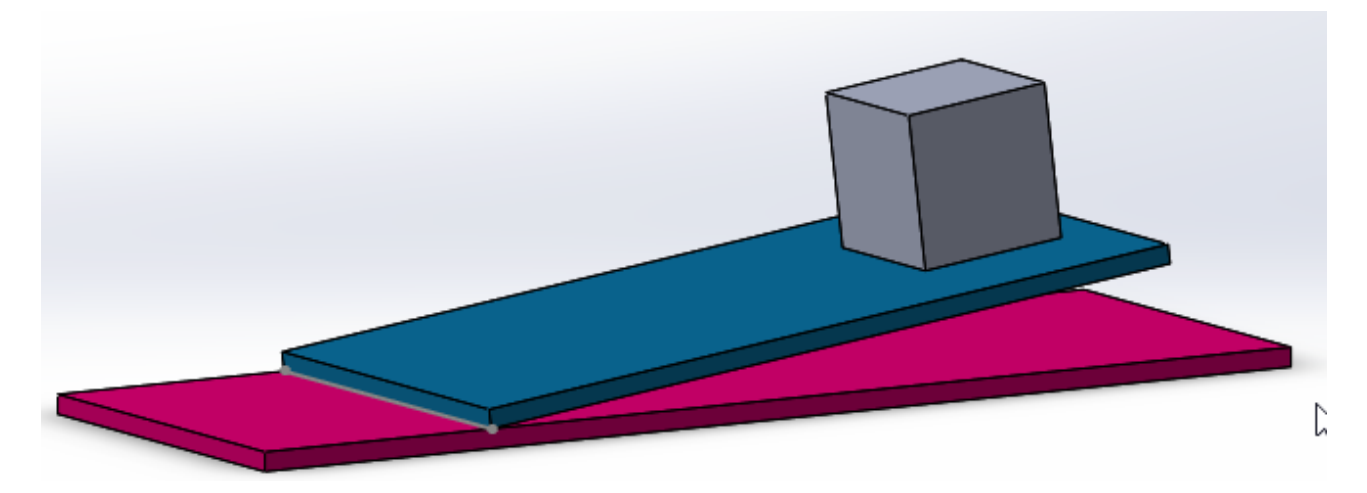

#### *[Télécharger le fichier SolidWorks](http://insyte.website/pedagogie/sequencePeda/evolutionGrandeurEffortFluxEnDynamique/cours/loiCoulomb/SolidWorks/loiCoulombSolidWorks.zip)*

### OpenModelica :

Le modèle suivant propose une simulation de frottement selon un plan horizontal (typiquement l'expérience de la vidéo ci-avant de l'EPFL). Il n'est donc pas valable pour un plan incliné !

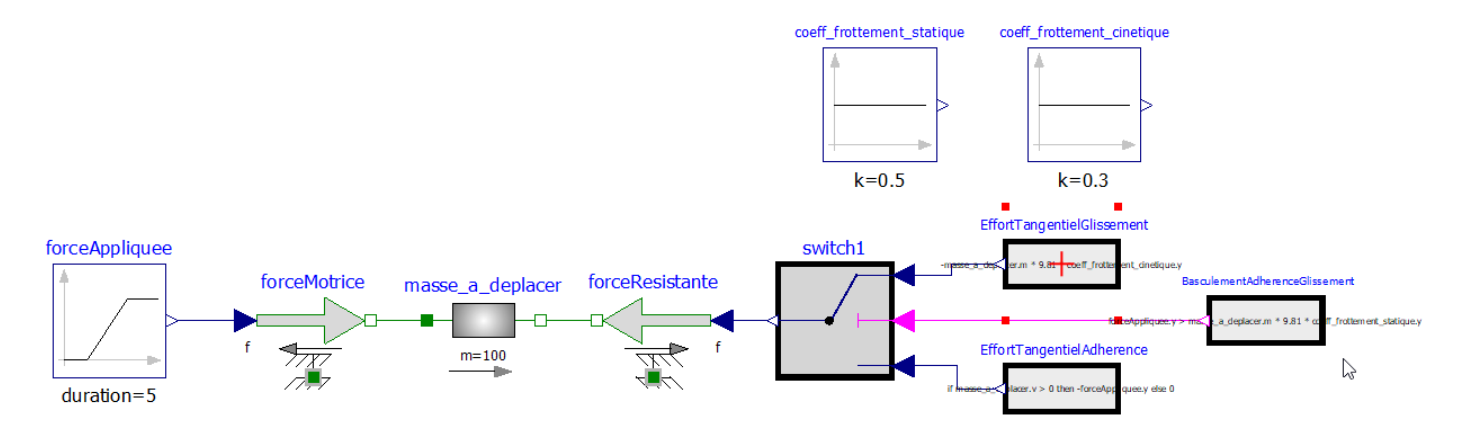

#### *[Télécharger le fichier OpenModelica](http://insyte.website/pedagogie/sequencePeda/evolutionGrandeurEffortFluxEnDynamique/cours/loiCoulomb/OpenModelica/loiDeCoulombHorizontalOpenModelica.zip)*

#### **Détails du contenu des rectangles :**

EffortTangentielGlissement : *-masse\_a\_deplacer.m \* 9.81 \* coeff\_frottement\_cinetique.y*

BasculementAdherenceGlissement : f*orceAppliquee.y > masse\_a\_deplacer.m \* 9.81 \* coeff\_frottement\_statique.y*

EffortTangentielAdherence : *if masse\_a\_deplacer.v > 0 then -forceAppliquee.y else 0*

Dans de nombreux exercices, la « difficulté » est de déterminer l'effort tangentiel à l'adhérence et/ou au glissement.

La démarche de réflexion est la suivante :

- 1. On cherche T (à l'adhérence et/ou au frottement)
	- $\alpha$  les deux formules de départ sont les suivantes :  $T = \mu_{\alpha} \cdot N$   $T = \mu_{\alpha} \cdot N$
- 2. On doit donc déterminer la réaction normale **N** du support sur la pièce isolée. Cette composante normale est fonction du poids et s'obtient à partir de Théorème de la résultante statique :

$$
\sum F_{ext} = 0
$$

## Exercice 1 :

**Déterminer** la force F1 à appliquer pour vaincre l'adhérence (on est sur terre donc g=9,81m/s²)

*Données de l'exercice :* 

- *pièce 1 (m1=10kg en fonte) ;*
- *pièce 2 (acier) ;*
- *surface de contact des deux pièces non lubrifiée.*

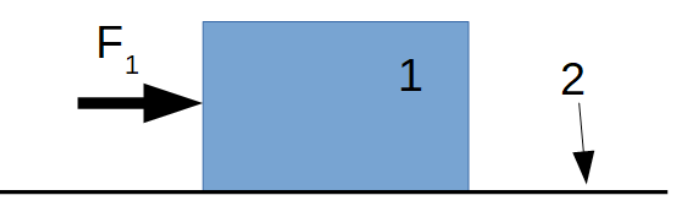

# Exercice 2 :

**Déterminer** la force F2 pour maintenir l'objet 2 à une vitesse de 1 m/s.

*Données de l'exercice :*

- *identique à l'exercice 1 sauf m1=50 kg ;*
- *traînée aérodynamique Taéro= 8 N à 1 m/s.*

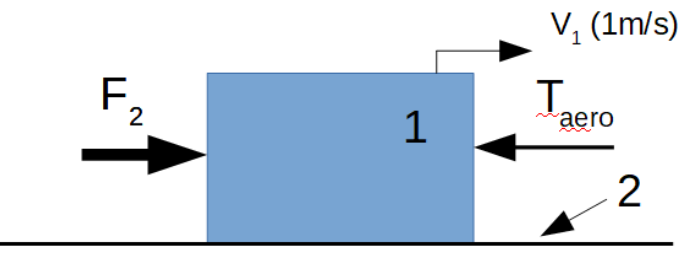

## Exercice 3 :

En appliquant le théorème de la résultante dynamique, **déterminer** la force F3 à appliquer pour assurer une fois l'adhérence rompue, une accélération de 0,5 m/s ainsi que la distance parcourue en 5 secondes.

#### *Données de l'exercice :*

• *identique à l'exercice 1 sauf m1 = 40kg .*

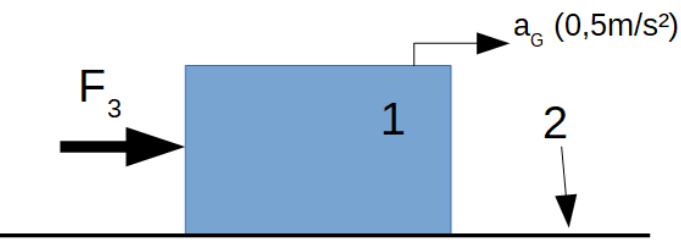

# Exercice 4 :

**Déterminer** la masse maximale à ne pas dépasser pour conserver l'adhérence.

*Données de l'exercice :* 

- *pièce 1 (m1=10kg en fonte) ;*
- *pièce 2 (caoutchouc) ;*
- *surface de contact des deux pièces non lubrifiée.*

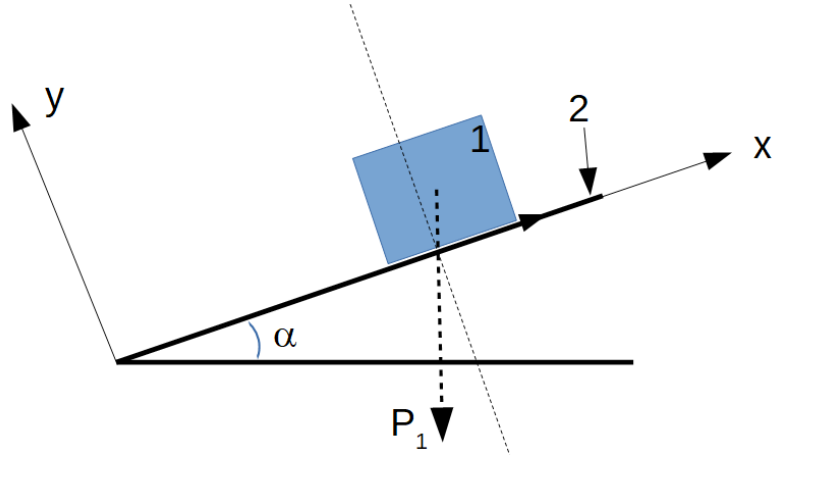

## Exercice 5 :

*Figure identique à l'exercice 4*

- 1. **Déterminer** l'angle  $\alpha$  à ne pas dépasser pour être certain de conserver l'adhérence.
- 2. **Déterminer** la valeur de l'effort tangentiel pour un angle  $\alpha$  de 40°.
- 3. Pour le même angle de 40°, **déterminer** l'accélération à laquelle est soumis l'objet 1, la vitesse atteinte au bout de 10 secondes ainsi que la distance parcourue.

*Données de l'exercice :* 

• *identiques exercice 4 ;*

### Exercice 6 :

*A rédiger sur papier libre !*

Soit une voiture à l'arrêt dans une pente. L'objectif est de vérifier si la voiture est à l'adhérence.

*Données de l'exercice :* 

• *Nous considérerons le poids total de la voiture réparti de la manière suivante (70 % à sur les roues arrières et 30 % sur les roues avant).*

Le problème est considéré « plan », on ne considérera que la demie voiture (on ne traite pas le problème selon l'axe z). On se met dans le cas où la voiture est stationnée (frein de park activé bloquant les roues avant et arrières).

**Tracer** sur la figure 1 les vecteurs poids en A et B en respectant approximativement les proportions des longueurs vue la répartition du poids total sur les roues. **Tracer** sur la figure 1 les vecteurs poids en A et B en respectant approximativement les proportions des longueurs vue la répartition du poids total sur les roues.<br>**Tracer** approximativement sur la figure, les réactions

Normales et Tangentielles selon le repère (0,  $\vec{x}$ ,  $\vec{y}$ ).

**Indiquer** si *a priori*, l'adhérence est satisfaite ? Justifier.

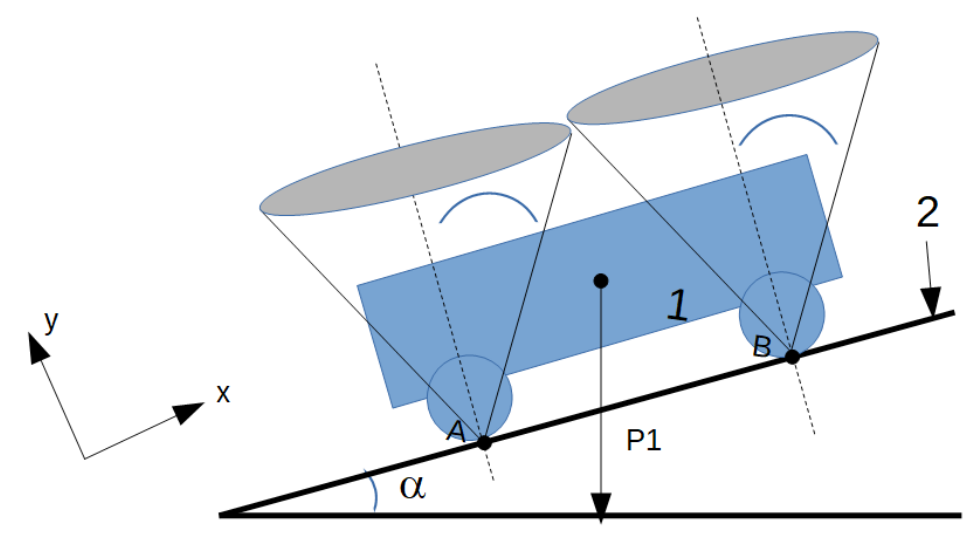

*figure 1*

### Exercice 7:

*A rédiger sur papier libre !*

Soit une voiture à l'arrêt dans une pente. L'objectif est de vérifier si la voiture est à l'adhérence.

L'objectif est de déterminer l'accélération maximale pour conserver l'adhérence.

*Données de l'exercice :* 

- *L'étude sera menée dans le plan de symétrie*  $(0, \vec{x}, \vec{y})$ ;
- *Nous considérerons le poids total de la voiture réparti de la manière suivante (80 % à sur les roues arrières et 20 % sur les roues avant).*

**Indiquer** pourquoi la répartition des poids est différente de l'exercice précédent.

**Tracer** sur la figure 1 les vecteurs poids en A et B en respectant approximativement les proportions des longueurs vue la répartition du poids total sur les roues. **Tracer** sur la figure 1 les vecteurs poids en A et B en respectant approximativement les proportions des longueurs vue la répartition du poids total sur les roues.<br>**Tracer** approximativement sur la figure, les réactions

Normales et Tangentielles selon le repère  $(0, \vec{x}, \vec{y})$ .

**Indiquer** si *a priori*, l'adhérence est satisfaite ? Justifier.

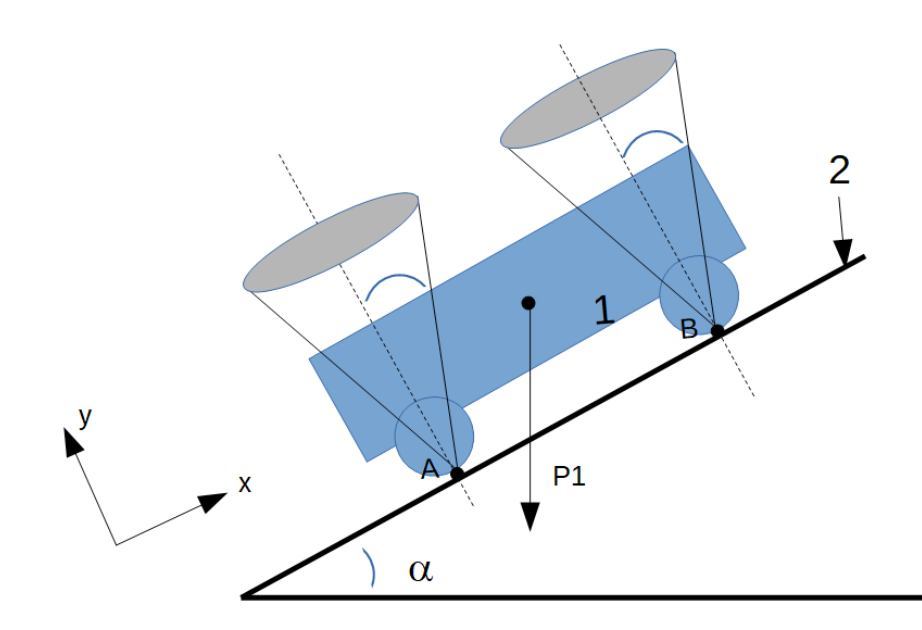

## Exercice 8 :

On se met dans le cas où la voiture est à l'arrêt et s'apprête à démarrer selon  $\vec{x}$ .

L'objectif est de déterminer l'accélération maximale pour conserver l'adhérence.

*Données de l'exercice :* 

- *voiture : objet 1 (m1 = 1,6T, les roues sont des pneumatiques traditionnels ; traction avant) ;*
- *Route : objet 2 (macadam traditionnel).*
- L'étude sera menée dans le plan de symétrie  $(0, \vec{x}, \vec{y})$ ;
- *Nous considérerons le poids total de la voiture réparti de la manière suivante (70 % à sur les roues arrières et 30 % sur les roues avant).*
- • *La pente est de 35 %.*

#### *1ère analyse :*

Déterminer l'angle  $\phi$  sur les deux cônes de frottement positionnés en A et B de la figure 1.

**Positionner**, sur le graphe 2, le où les cônes de frottement.

**Tracer** sur la figure 1 les vecteurs poids en A et B en respectant approximativement les proportions des longueurs vue la répartition du poids total sur les roues. **Tracer** sur la figure 1 les vecteurs poids en A et B en respectant approximativement les proportions des longueurs vue la répartition du poids total sur les roues.<br>**Tracer** approximativement sur la figure, les réactions

Normales et Tangentielles selon le repère  $(0, \vec{x}, \vec{y})$ .

A partir du théorème de la résultante dynamique, **déterminer** l'accélération maximale à ne pas dépasser pour conserver l'adhérence.

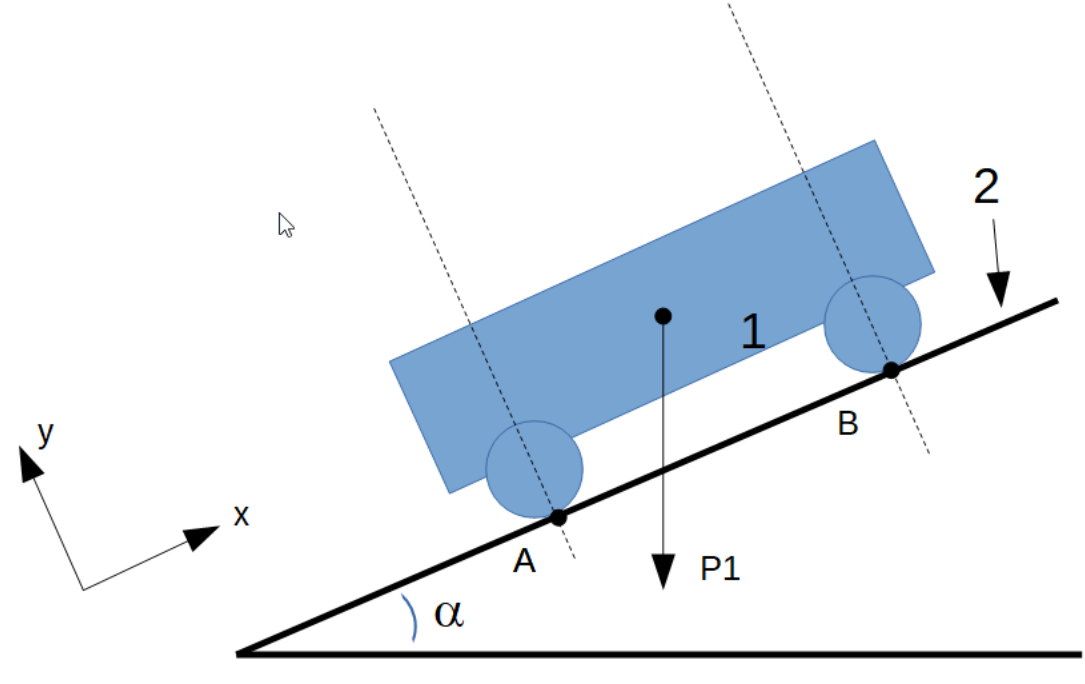

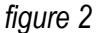

#### 2 ème analyse :

On se remet dans le cas où la voiture est à l'arrêt et s'apprête à démarrer selon  $\vec{x}$ , mais cette fois il s'agit d'une propulsion arrière.

**Positionner**, sur le graphe 2, le où les cônes de frottement.

A partir du théorème de la résultante dynamique, **déterminer** l'accélération maximale à ne pas dépasser pour conserver l'adhérence.

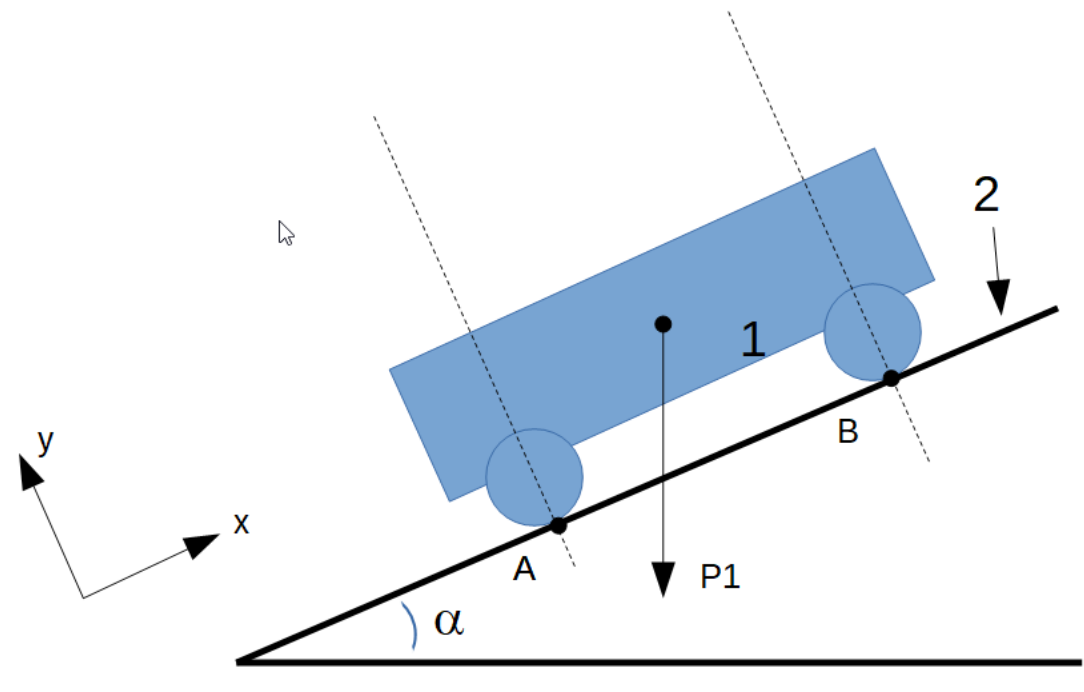

*figure 3*